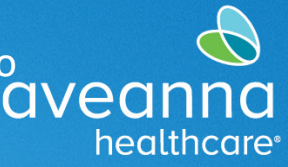

### SUPPORT SERVICES

# AveannaCare Fase 1 Mensajes de Error de Reglas de Negocio

La siguiente guía se puede utilizar para solucionar los mensajes de error. Mire la columna "mensaje de error", luego revise la columna " problema posible " para identificar qué podría estar causando el mensaje de error. Finalmente, la columna "qué hacer" le dará instrucciones sobre cómo corregir el mensaje de error.

#### **Fase 1**

La siguiente guía se puede utilizar para solucionar mensajes de error al guardar una entrada.

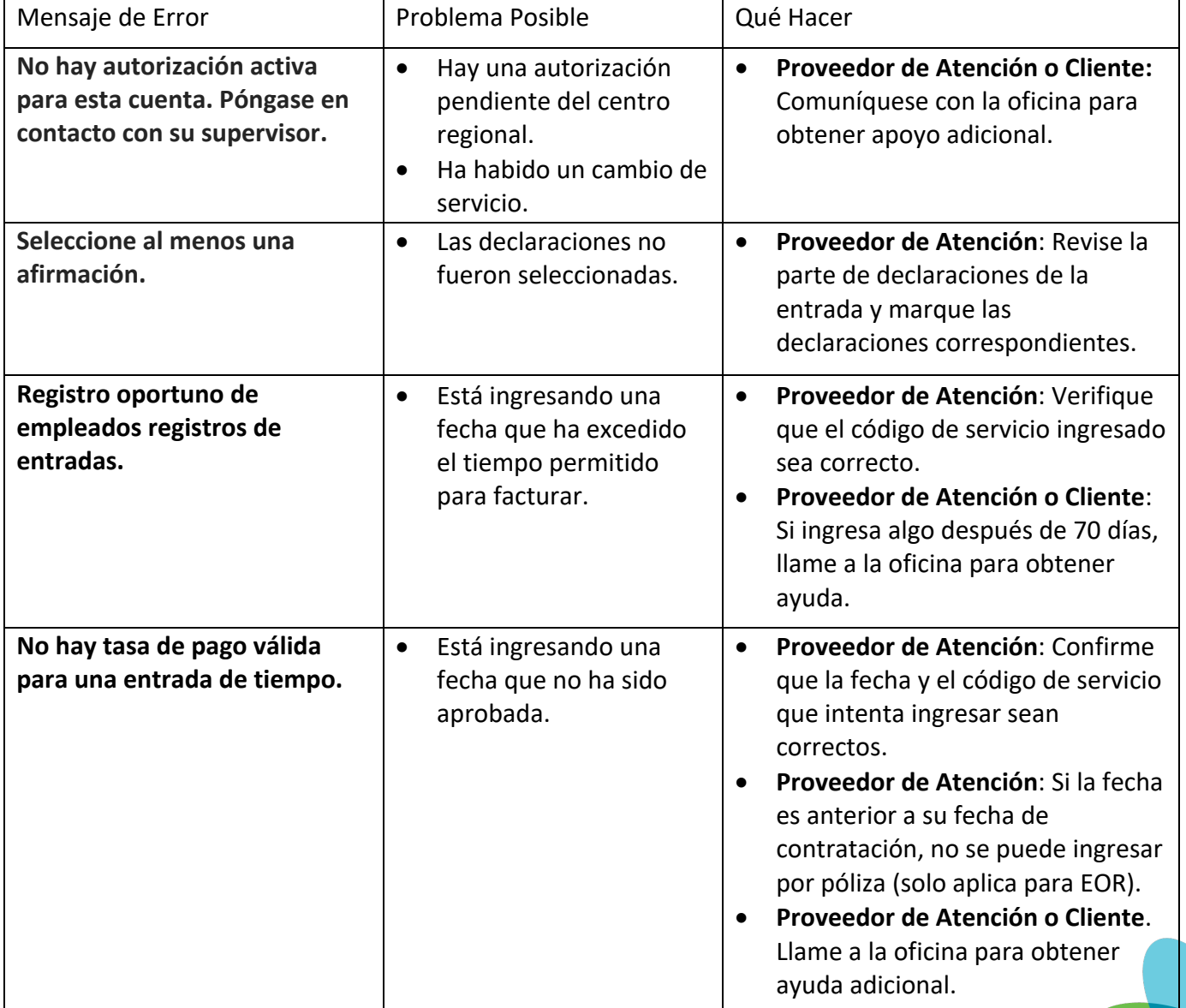

SUPPORT SERVICES

O

healthcare<sup>®</sup>

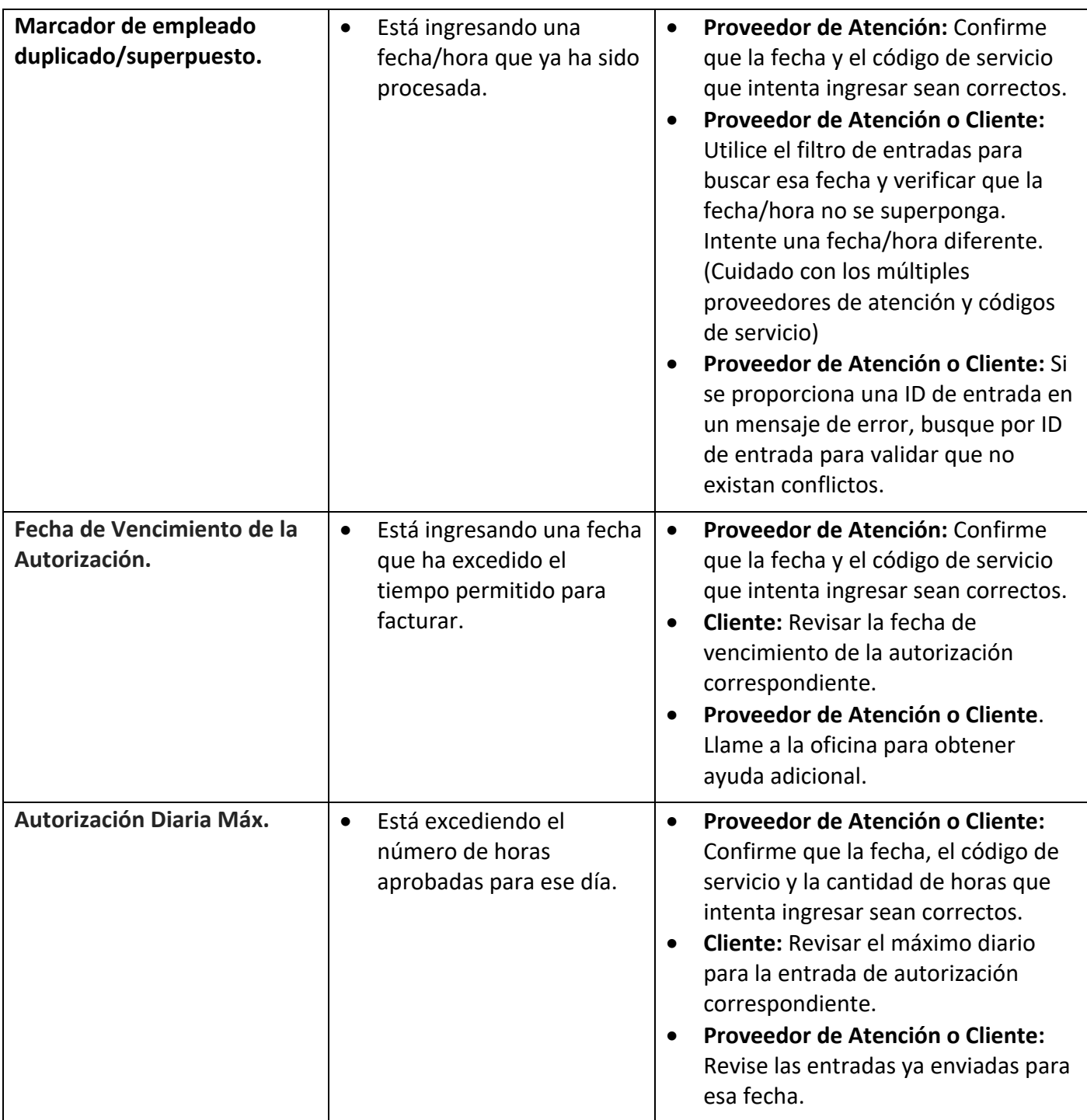

### SUPPORT SERVICES

healthcare<sup>®</sup>

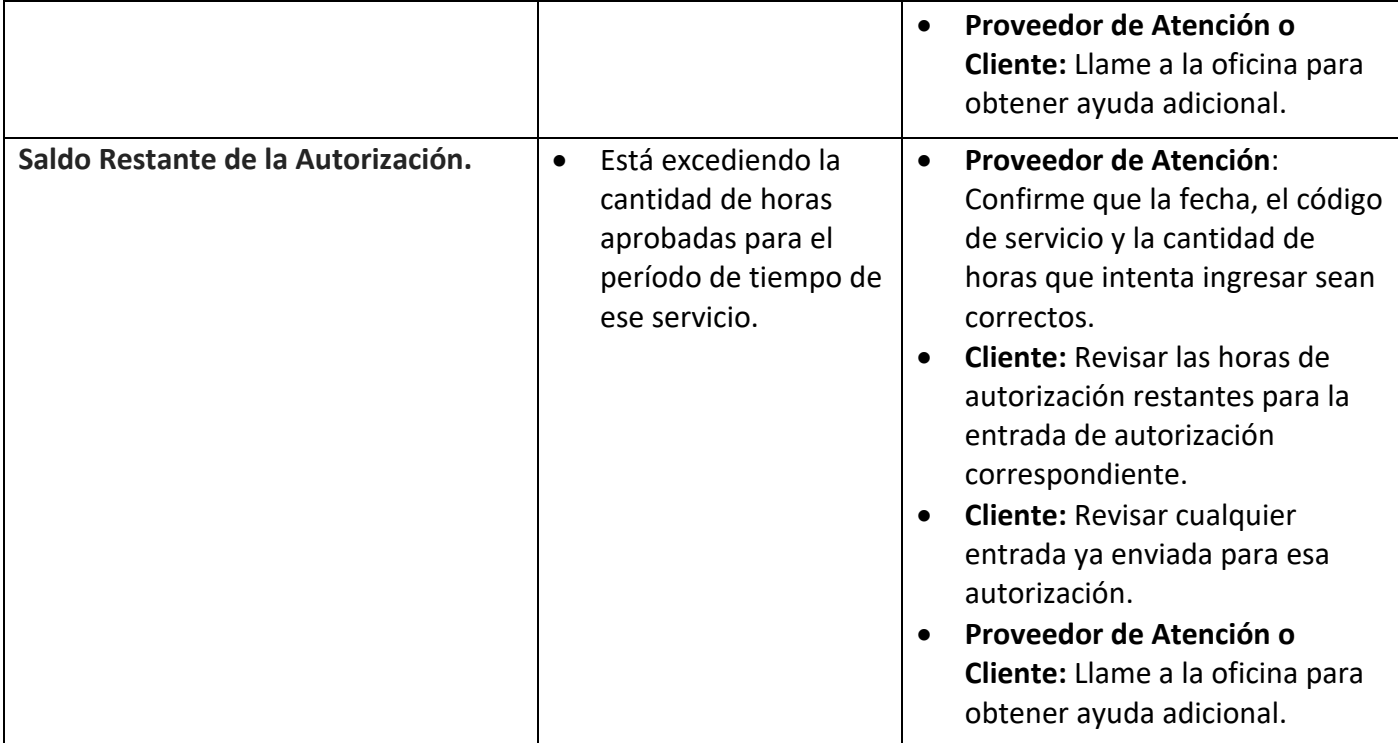

#### **Fase 2**

La siguiente guía se puede utilizar para solucionar mensajes de error después de que se haya rechazado una perforación.

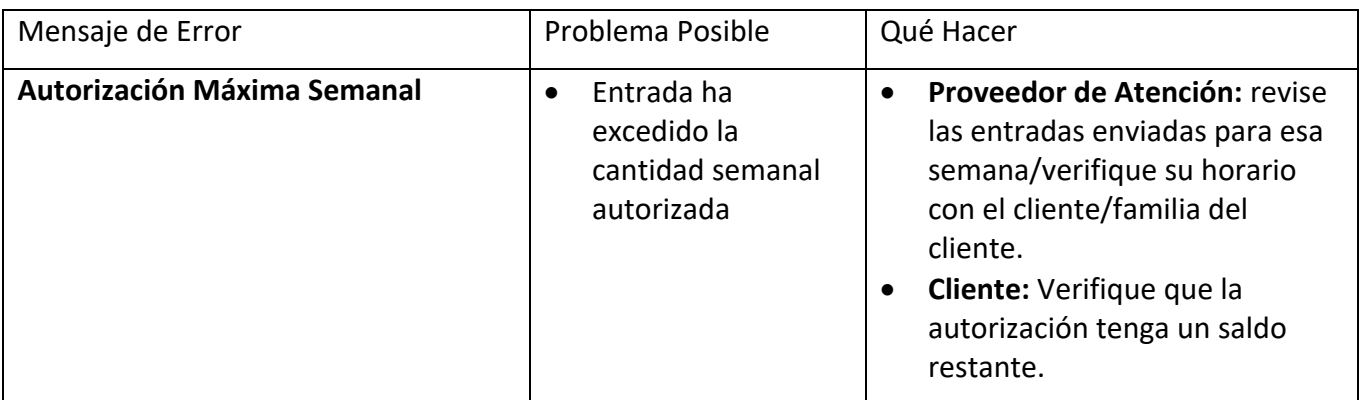

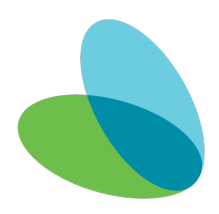

SUPPORT SERVICES

O

healthcare<sup>®</sup>

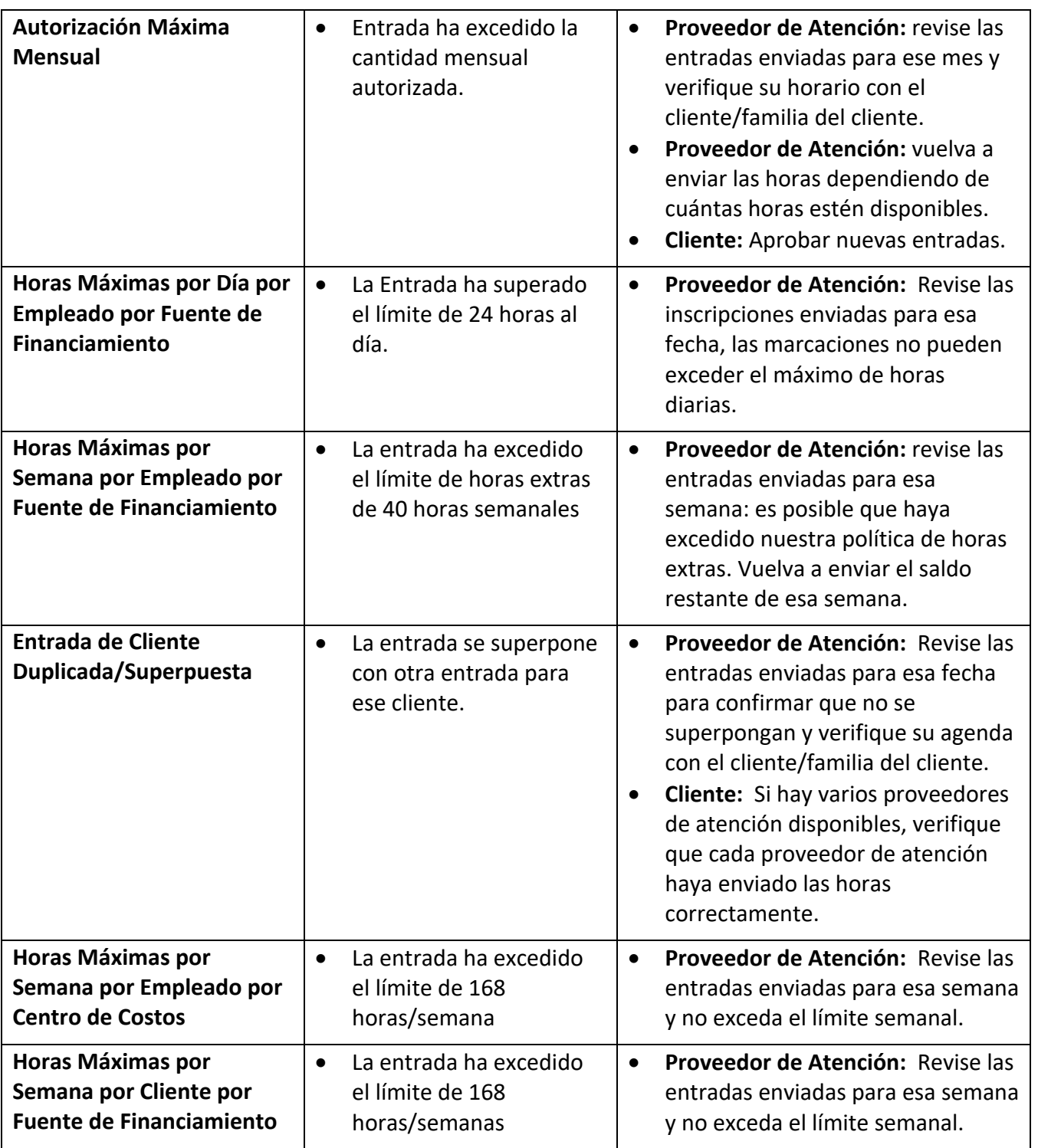

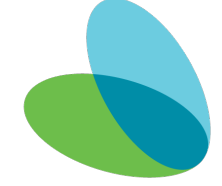

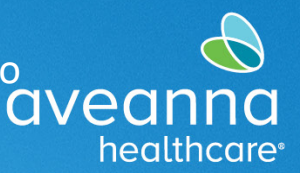

### SUPPORT SERVICES

# Área de Visualización de Alerta de Error

El mensaje de error será visible en la parte inferior de la ventana **Agregar nueva entrada** después de **presionar guardar**. O aparecerá como una **alerta** después de **presionar guardar**.

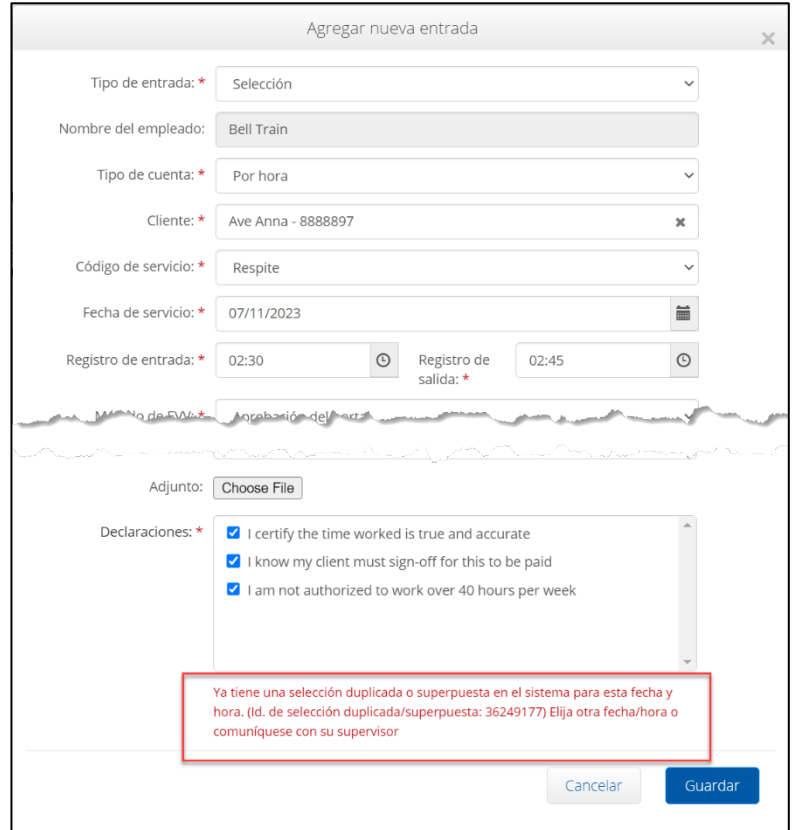

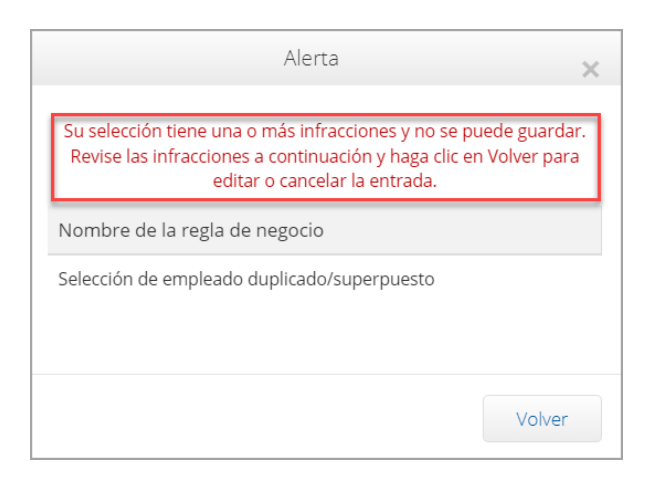

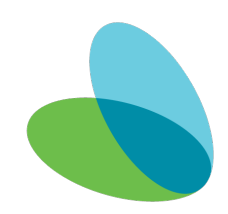

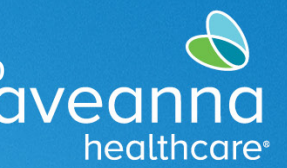

## SUPPORT SERVICES

# Área de Visualización de Errores de Reglas Comerciales

Proveedores de Atención puede ver las reglas comerciales de error accediendo a los detalles de la entrada. Siga los pasos a continuación para acceder a los mensajes de reglas comerciales.

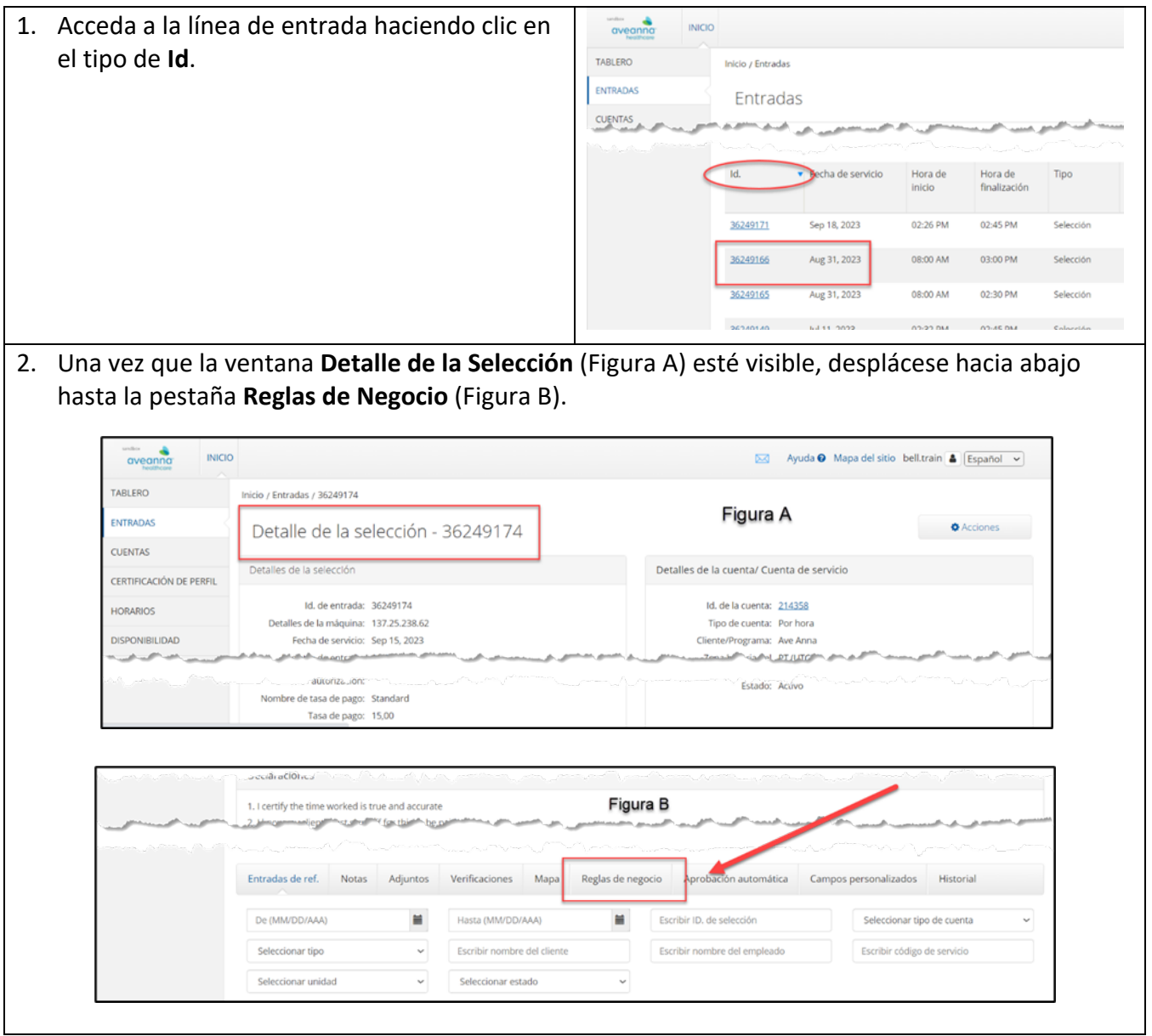

AveannaCare Fase 1 y 2 Mensajes de Error de Reglas de Negocio<br>QVeannaCare Fase 1 y 2 Mensajes de Error de Reglas de Negocio

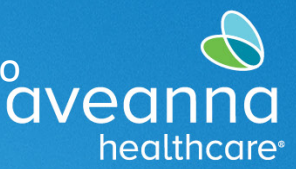

Guia de Referencia

## SUPPORT SERVICES

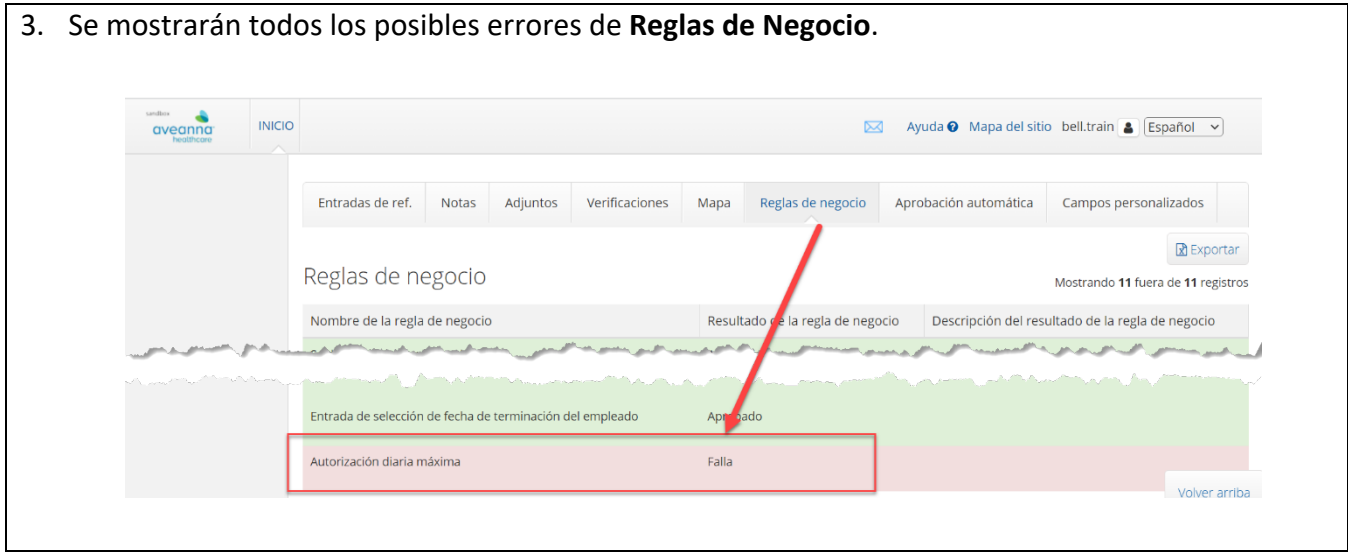

ATENCIÓN: si habla español, tiene a su disposición servicios gratuitos de asistencia lingü.stica. Llame al 1-888-255-8360 (TTY: 711). 注意:如果您使用繁體中文,您可以免費獲得語言援助服務。請致電 1-888-255-8360 (TTY: 711) 。 Aveanna Healthcare, LLC does not discriminate on the basis of race, color, religion, national origin, age, sex, sexual orientation, gender identity or expression, disability, or any other basis prohibited by federal, state, or local law. © 2023 Aveanna Healthcare, LLC. The Aveanna Heart Logo is a registered trademark of Aveanna Healthcare LLC and its subsidiaries.

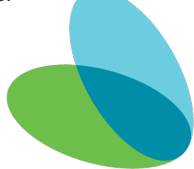